## Registerkarte: DATEN

In eine fortlaufende Tabelle werden die Bankdaten übertragen. Datenimport via Makro.

Für Detail-Analyse wird eine kleine pivot-Tabelle angeboten:

- Filter für schnelles Daten-screening
	- o Zeitraum in Tage / Monate / Quartale / Jahre
	- o Thema
	- o In Pivot-Table: genauer Partnername: Zur Ermittlung der genauen Buchungen im Zeitraum (zB. Kundenzahlungen, spezifische Kosten)
- Rechts ist eine Beschreibung, wie die Tabelle bearbeitet werden kann

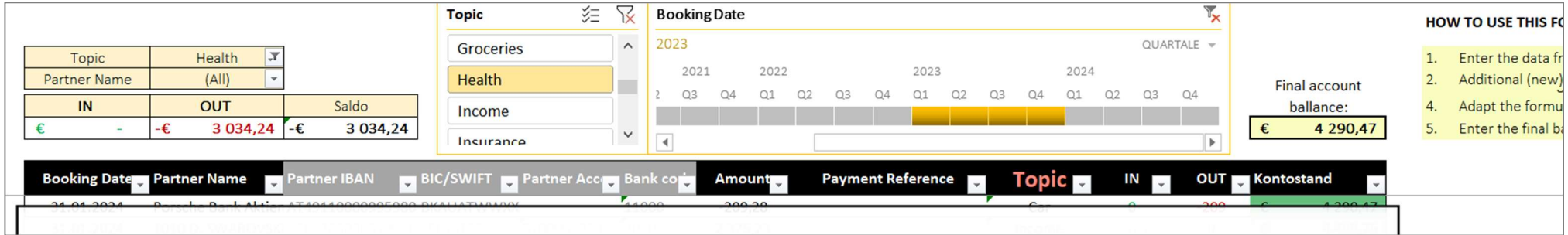

### Registerkarte: Kategorien

 $\overline{1}$ 

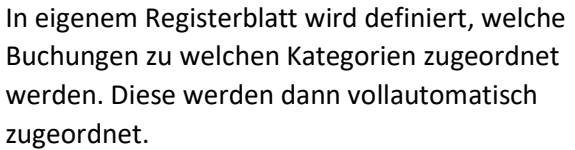

Für nur selten auftretende Buchungen kann die Kategorie manuell in der Tabelle überschrieben werden.

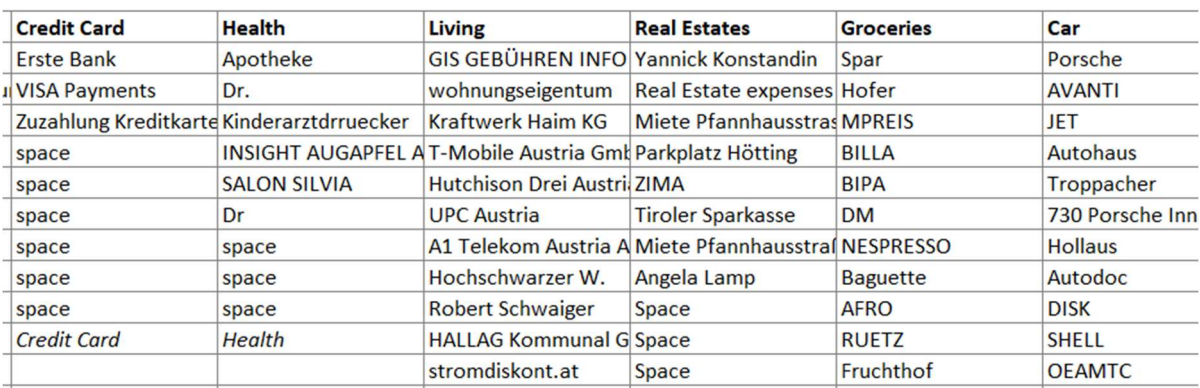

### DASHBOARD – Funktionen & Felder

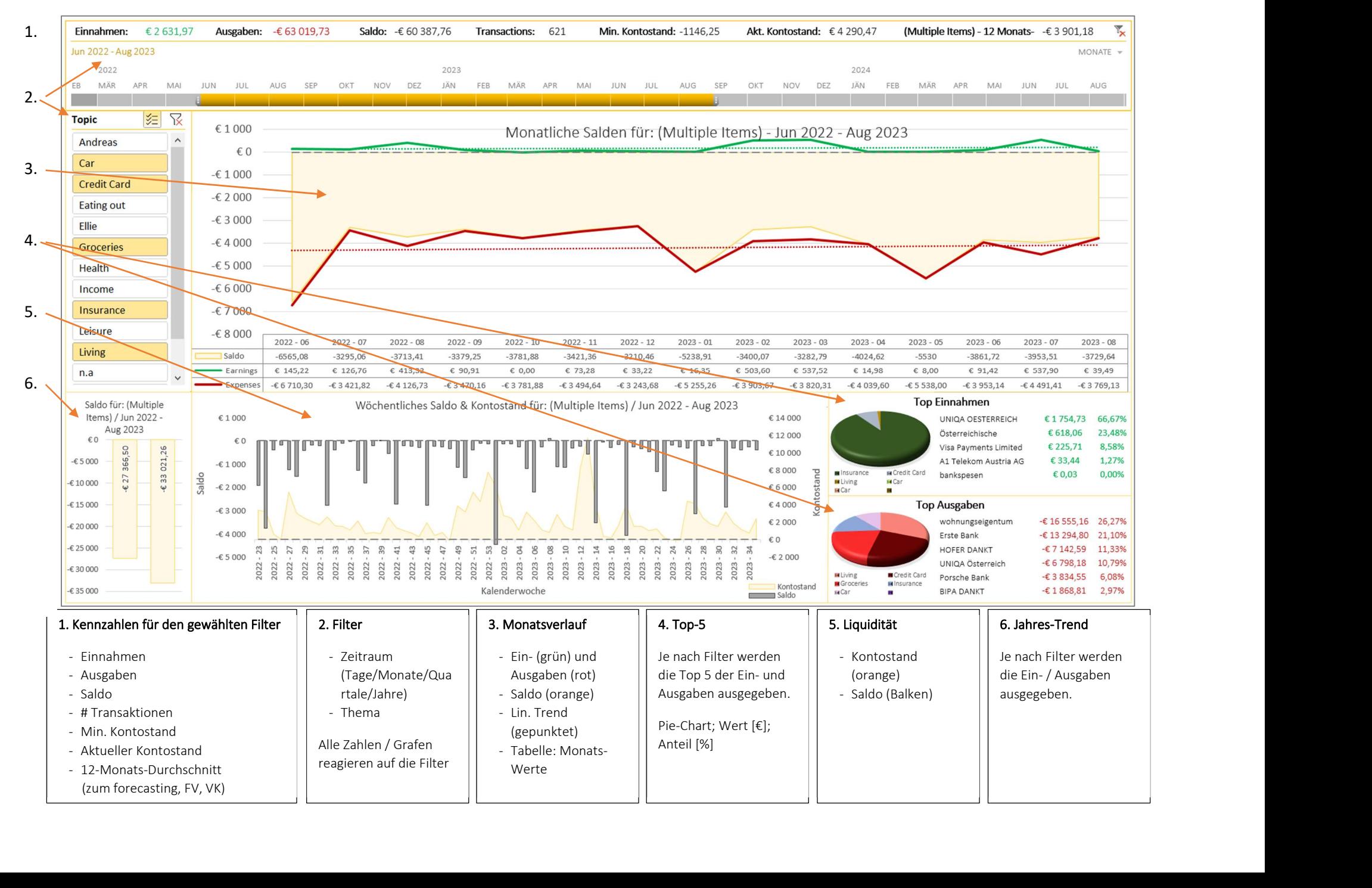

# DASHBOARD – Informationsangebot

- 1. Umsatz & Kosten zu einer bestimmten Kategorie pro Zeitabschnitt
- 2. Gewinn / Verlust (Saldo) zu einer bestimmten Kategorie pro Zeitabschnitt
- 3. Jahresdurchschnitt von Umsatz, Kosten, Gewinn, Verlust (vor Steuer)
- 4. Ermittlung von Durchschnittswerten zu Kategorien oder Gruppen (Fixkosten und var. Kosten (Ermittlung Forecast))
- 5. Darstellung von Ein- / Ausgaben Spitzen
- 6. Jahresvergleich von einzelnen Kategorien oder Gruppen (zB. Fixkosten, var. Kosten)
- 7. Darstellung des Kontostands Liquiditätsverlauf über Zeit
- 8. Ein- und Ausgaben- Vergleich verschiedener Kategorien
- 9. Top Ein- und Ausgaben zu bestimmten Kategorien oder ganzen Gruppen

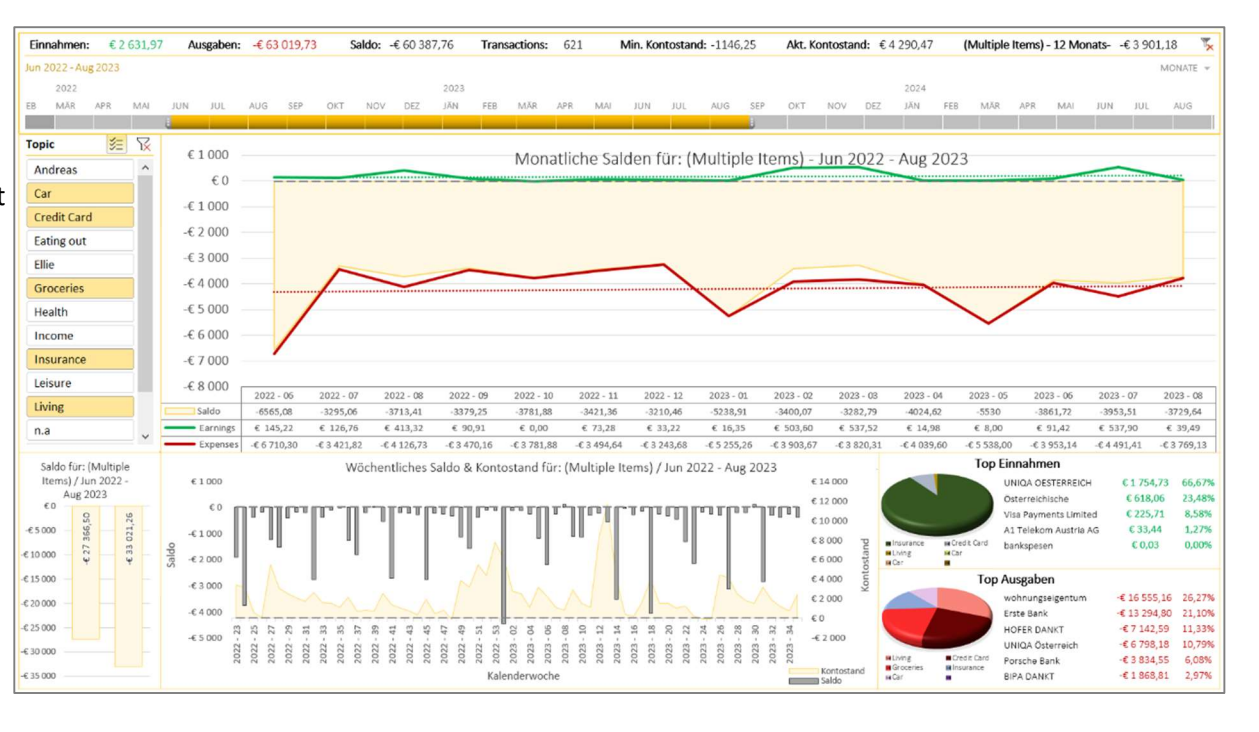

#### Pivot-Tabelle in Daten-Registerkarte

- 1. Schnelle Übersicht über Ein- und Ausgaben zu bestimmten Kategorien oder Gruppen pro Zeiteinheit (z.B Kunden-Zahlungen)
- 2. Darstellung von Ein- / Ausgaben zu bestimmten Partnern (zB. ein bestimmter Kunde; eine bestimmte Belastung)

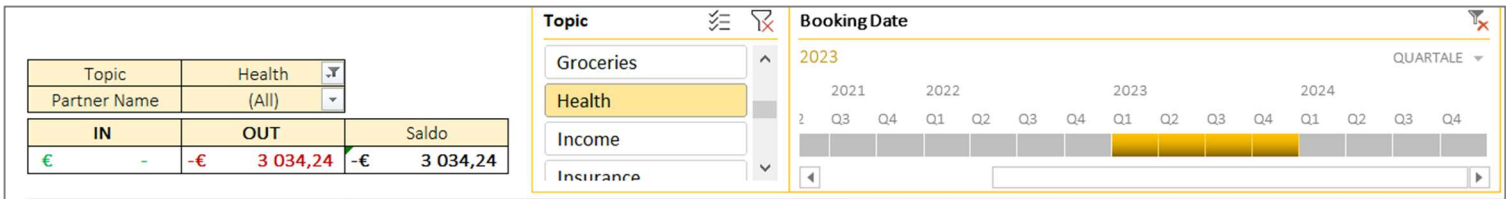